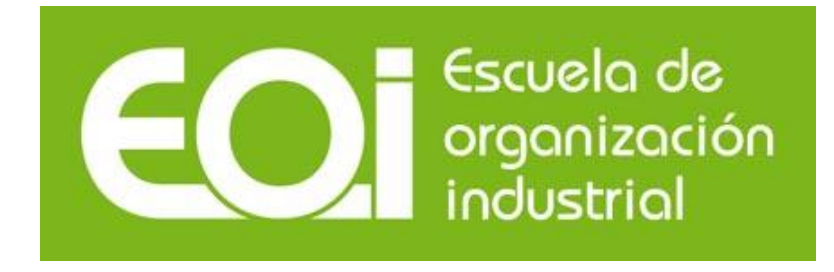

## **Sistemas de Costes**

# MBA PART TIME

**2015/2016**

**PROFESORA** Montserrat Vega García

Para ver esta película, debe disponer de QuickTime™ y de un descompresor .

Esta publicación está bajo licencia Creative Commons Reconocimiento, Nocomercial, Compartirigual, (bync-sa). Usted puede usar, copiar y difundir este documento o parte del mismo siempre y cuando se mencione su origen, no se use de forma comercial y no se modifique su licencia. Más información: <http://creativecommons.org/licenses/by-nc-sa/3.0/>

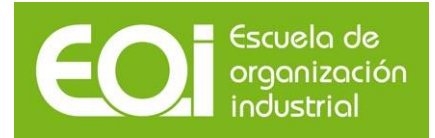

# **CAPITULO 1. Los Costes para la toma de decisiones**

## **1.1 Contabilidad, concepto y clasificación**

La Asociación Americana de Contabilidad (AAA) define la contabilidad como el proceso de identificación, medida y comunicación de la información económica para la formación de juicios o la toma de decisiones por parte de los usuarios.

La Contabilidad como proceso de información se puede clasificar en:

- Contabilidad Financiera: Procesa información normalizada para: usuarios externos e internos y decisiones internas para el ámbito externo. Es decir, normalizada puesto que es obligatoria su elaboración bajo el marco de unas normas, el Plan General de Contabilidad o las NIIF según el caso. Su objetivo es la elaboración de las cuentas anuales que comprenden entre otros los principales estados financieros: el balance de situación y la cuenta de resultados. De esta forma puede ser utilizada tanto por personas ajenas a la empresa (las cuentas anuales son públicas) como internas. Las decisiones tomadas por usuarios externos van a ser en cuanto a la forma y cuantía de establecer relaciones con esa empresa. Las decisiones tomadas por los agentes internos se van a referir a la composición y cuantía de los elementos patrimoniales.
- Contabilidad de Costes o contabilidad analítica: Obtiene información sobre la composición de coste para la obtención del producto, proyecto o servicio. En este sentido procesa información tanto interna como externa para tomar decisiones, por usuarios internos en el ámbito tanto interno como externo a la empresa. Puesto que es una información voluntaria, no suele ser pública y por lo tanto no está al alcance de los usuarios externos salvo que se les facilite (por ejemplo a los auditores de cuentas).

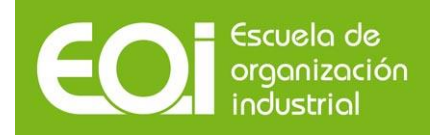

## **1.2 Objetivos de la contabilidad de costes**

Los objetivos de la contabilidad de costes son los siguientes:

## *Desde el punto de vista de la contabilidad financiera*

Tradicionalmente la contabilidad de costes surgió para ayudar a la contabilidad financiera en la valoración de los productos fabricados por la empresa. En empresas industriales el epígrafe de existencias finales tanto de la producción no terminada como terminada tiene que estar valorada, como veremos más adelante a coste de producción. Para ello se hizo necesaria una herramienta que proporcionase estos cálculos y surgió la contabilidad de costes.

Hoy en día no sólo se trata del epígrafe de existencias finales el que necesita valoración sino otros adicionales como inmovilizado generado por la propia empresa (por ejemplo gastos de I+D, etc.)

## *Desde el punto de vista de la contabilidad de gestión*

Todos los días se toman decisiones en la empresa, para lo cual es necesario disponer de información relevante y oportuna. Por lo tanto, un objetivo fundamental de la contabilidad de costes es proporcionar esta información tal como:

- Reflejar la estructura jerárquica funcional de la empresa desde el punto de vista del consumo de recursos que se produzca en cada centro de responsabilidad o funcional. De este modo la dirección podrá tomar decisiones sobre la organización interna.
- Reflejar la composición del coste del producto final de la empresa en cada una de las fases de la cadena de valor del mismo. De este modo se podrán

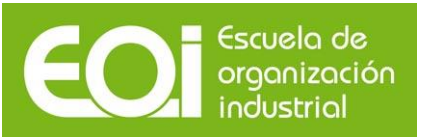

tomar decisiones en cuanto a su composición interna y sus relaciones con el exterior (por ejemplo precios de venta).

 Reflejar información técnica sobre la medida de las actividades realizadas por la empresa pues no sólo se procesan datos de consumos sino de outputs generados por en cada proceso. De esta forma la dirección tendrá información adicional para evaluar la eficiencia de las actividades realizadas en la empresa.

# **1.3 Concepto de coste**

Coste: es el consumo valorado de los factores productivos utilizados en el proceso productivo de la empresa.

Desglosemos la definición de coste para una mejor comprensión de la misma:

- Consumo: es decir, utilización. Es un concepto técnico, por lo tanto, es necesario medir cuantitativamente los factores utilizados.
- Valorado: todos los consumos anteriores tienen que poder medirse cuantitativamente, es decir, es el término económico.
- Factores productivos: son los bienes y servicios comprados por la empresa que forman parte del proceso de producción.
- Proceso productivo: englobaría tanto compra-venta (empresa comercial) como fabricación (empresa industrial) como prestación de los servicios (empresa de servicios)

Tal y como se observa en las anteriores definiciones para que exista coste es necesario que exista gasto pero no todo gasto es necesariamente un coste. Por ejemplo si una empresa adquiere materias primas en cantidad de 1.000 unidades, valoradas a precio de adquisición es un gasto para la empresa (recogido en la cuenta de compras de la contabilidad financiera). Sin embargo si sólo se han incorporado al proceso productivo 700 unidades, quedando 300 en existencias en almacén, sólo 700 unidades valoradas a su coste de adquisición es coste para la empresa.

# **1.4. Diferencia con otros conceptos**

El concepto de coste está estrechamente ligado al concepto de gasto de la contabilidad financiera o general, aunque presenta algunas diferencias que veremos a continuación. Para comprender mejor este concepto veamos la definición también de: compra, inversión, gasto, pérdida y pago.

Compra: es la adquisición de bienes y servicios para incorporarlos al patrimonio de la empresa.

Inversión: es la compra de bienes y servicios de proyección plurianual, es decir, aquellos elementos que van a permanecer en el patrimonio de la empresa durante más de un ejercicio económico.

Gasto: es la compra de bienes y servicios de duración inferior al ejercicio económico. Pérdida: es una disminución directa del neto patrimonial de la empresa. Pago: es la corriente monetaria de la compra.

Así, en el siguiente ejemplo:

Recepción de materiales: 18/07/2014 (entrega albarán de compra) Recepción de la factura: 31/07/2014 Incorporación de los materiales al producto terminado: 15/08/2014 Pago al proveedor: 30/09/2014

En la cuenta de resultados, el coste correspondiente a estas mercancía se produce en el mes de agosto, luego restarán en la cuenta de resultados del mes de agosto

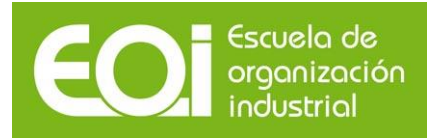

## **1.5. El objeto de coste**

El objeto u objetivo de coste es aquello de lo que la empresa quiere calcular los costes para gestionarlo y analizarlo. En empresas industriales el objetivo suele ser el producto, dado que es la unidad de gestión más importante. Pero hoy en día podemos encontrar objetos de coste distintos fundamentalmente en empresas de servicios. Pensemos por ejemplo en una empresa de transporte de viajeros por carretera, el objeto de coste puede ser el kilómetro pero también puede ser el pasajero o un recorrido en concreto. Así distintos objetos de coste pueden ser:

- $\checkmark$  Productos
- $\checkmark$  Líneas de productos
- $\checkmark$  Clientes
- $\checkmark$  Segmentos de clientes
- $\checkmark$  Zonas geográficas
- $\checkmark$  Unidades de negocio tales como tiendas, talleres, hoteles, etc.
- $\checkmark$  Etc.

Cada empresa elegirá uno o varios objetivos a los que les imputará y asignará los costes para su gestión

# **1.6. Clasificación de los costes**

Se pueden realizar diversas clasificaciones en función de la óptica desde la cual los analicemos. Se resumen a continuación

# **1.6.1. Según su variación**

Tratamos de clasificar los costes observando como varían a media que varíe el nivel de actividad de la empresa. Llamamos nivel de actividad a volumen de ventas en una empresa comercial, volumen de fabricación en una empresa industrial y prestaciones de servicios en una empresa de servicios. La tipología de costes, de forma resumida, que podemos encontrar es la siguiente:

- $\Rightarrow$  Costes fijos: son aquellos que permanecen invariables aunque sí varíe el nivel de actividad de la empresa. Es decir el volumen de costes que asume la empresa es independiente a las variaciones en sus procesos principales. Por ejemplo en una discoteca, independientemente del número de clientes que entren en el establecimiento (nivel de actividad) el coste del portero será el mismo, incluso si no entra ninguna persona.
- $\Rightarrow$  Costes variables: son aquellos que varían a medida que varía el nivel de actividad. Por ejemplo, en la discoteca anterior, será coste variable, el consumo de bebidas que se realice en la discoteca, ya que dependerá del número de consumiciones (nivel de actividad) que se soliciten. De hecho, si no se solicitan consumiciones, el coste de consumo de bebidas será cero. Los costes variables, a su vez, pueden ser proporcionales, progresivos o regresivos al nivel de actividad.

Adicionalmente existen costes que no son puramente fijos o variables sino una combinación de ambos.

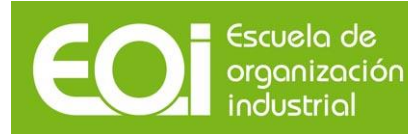

 Podemos encontrar los costes semifijos o a escalones que son aquellos que son fijos para un intervalo de unidades de actividad y si se supera ese intervalo aumentan para volver a ser fijos para un siguiente intervalo. Una de las empresas más afectadas por los costes semifijos son las empresas de transporte. Un camión con capacidad de 1000 toneladas, en un trayecto determinado y entre 1 y 1000 toneladas consume costes fijos como por ejemplo, combustible, dietas del conductor, salario del conductor, seguro del vehículo, etc. Si un cliente pide 1300 toneladas habrá que habilitar un segundo camión que duplicará todos esos costes fijos.

De hecho la gran mayoría de las veces los costes fijos están asociados a una capacidad determinada y alcanzada esa capacidad para poder superarla hay que aumentar los costes fijos. Por eso muchas veces se dice que todos los costes fijos son semifijos a largo plazo.

 Por otro lado se llama costes semivariables a aquellos que son fijos para un intervalo determinado de unidades y a partir de ahí son variables para los siguientes. Suelen tener este comportamiento las tarifas de las compañías de telecomunicaciones. Por ejemplo una tarifa de 50 euros que me permite hablar 150 minutos al mes y a partir de 150 minutos te cobran 6 céntimos el minuto.

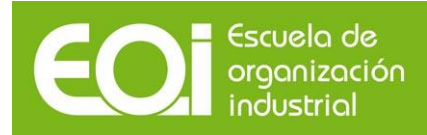

# **1.6.2. Según su función**

Desde el punto de vista su asignación a la función correspondiente de la empresa.

- Costes de producción: son aquellos necesarios para la fabricación del producto. Las funciones de la empresa destinadas a la fabricación del producto serán: compras, almacén de materiales, y fábrica. De esta forma coste de producción estará formado por: consumo de materias primas y otros materiales incorporables, mano de obra de carácter directo, y otros costes de fabricación necesarios para la elaboración del producto (tanto directos, como indirectos).
- Costes del período o generales: son aquellos no necesarios para la fabricación del producto. Se podrían subdividir en costes de distribución (necesarios para la venta una vez elaborado el producto) y de administración (originados en funciones administrativas) y dirección, etc.

En general la empresa seleccionará tantas funciones como le interesen para la gestión, y podrá considerar funciones como por ejemplo, i+d, marketing, etc. En general desde el punto de vista de la cuenta de resultados analítica será importante detectar los que son de producción y lo que no.

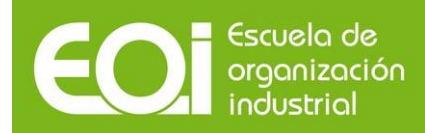

# **1.6.3. Según su capacidad de asignación**

Desde el punto de vista de su capacidad de ser asignados al objeto de coste de la empresa

- $\Rightarrow$  Costes directos: son aquellos que se pueden relacionar directamente con el objeto de coste final (productos por ejemplo). En definitiva, se puede encontrar una relación cualitativa, una unidad de medida exacta, entre el coste (consumo de bienes o servicios) y cada unidad del objetivo de coste. Por ejemplo si se trata de una empresa que se dedica a la fabricación de pantalones, el coste de la materia prima consumida es directo ya que se conoce el número de metros cuadrados de tela necesarios para la fabricación de un pantalón. Generalmente es directo también el coste de los operarios que fabrican del producto, llamado normalmente Mano de Obra Directa (MOD) dado que se conoce el tiempo que cada operario tarda en fabricar cada producto.
- $\Rightarrow$  Costes indirectos: son aquellos que no guardan una relación directa entre su consumo y el objeto de coste. En el ejemplo anterior, pensemos en el coste de la fábrica (alquiler o amortización) que se trata de imputar tanto a los pantalones como a las faldas que se fabrican dentro suponiendo que la línea de fabricación y montaje es la misma para ambos productos.

Total que siendo el objetivo inicial, conocer el coste de cada objeto de coste, por ejemplo producto. La idea entonces es localizar todos los costos, ponerlos en filas, poner los productos en columnas y a rellenar la tabla

Pongamos un ejemplo sencillo, supongamos una empresa que fabrica dos productos: mesas y sillas. Comenzamos:

 Materiales: tales como madera, barniz clavos, etc. uno es perfectamente capaz de identificar los materiales que lleva cada producto (la madera por los metros, el barniz por los litros, los clavos por las unidades... (es como una receta de comida, se llama escandallo de costo) seguimos, que más cosas se necesitan para fabricar una mesa y una silla: el ¡personal! los operarios de la fábrica, tienen un coste y cuanto es de cada producto, vuelve a ser relativamente sencillo, por el tiempo que hayan dedicado a fabricar la mesa y el tiempo a fabricar la silla (las horas). Se llama MOD.

- seguimos, que más cosas se necesitan para fabricar una mesa y una silla: la ¡maquinaria! otra vez el tiempo, en general se conoce el tiempo maquina en cada producto, luego el coste de esa máquina (sea amortización o alquiler) se puede imputar a cada tipo de producto.
- seguimos, más cosas: la fábrica, la planta productiva. Me cuesta x cantidad (bien amortización, bien alquiler), ¿cuánto es de la mesa y cuanto de la silla?, ¿el coste del jefe de fábrica? y ¿el del personal de mantenimiento, y la luz de la fábrica, o el seguro? y ni os cuento si salimos del ámbito de la producción y entramos en administración o distribución. Nos acabamos de encontrar con los costes indirectos. ¿cómo los asignamos a los productos?

Los modelos de coste más sencillos seleccionan una base de asignación para el reparto tal como por ejemplo:

- $\checkmark$  Unidades fabricadas
- $\checkmark$  Horas de mano de obra directa
- $\checkmark$  Costes directos previamente imputados
- $\checkmark$  Ventas
- $\checkmark$  Unidades vendidas
- $\times$  Ftc.

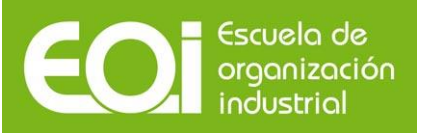

Supongamos que los costes indirectos de fabricación son 40.000 euros, que se fabrican dos productos camisas y faldas. Para prorratearlos se elige como base de asignación (aplicación) las horas hombre.

Primero.- Se obtienen los datos sobre la base de asignación (horas de producción de cada producto). Imaginemos que has dedicado 1.500 horas en total a las camisas y 2.200 horas a las faldas. En total 3.700 horas

Segundo.- Se calcula la tasa de aplicación de los costos indirectos. Dividiendo los costes indirectos entre el número total de la base de asignación

Tasa= 40.000 euros/3.700 horas = 10,81 euros por hora de trabajo

Cada vez que se trabaja una hora en un producto le corresponden 10,81 euros de costes indirectos de fabricación

Tercero. Se Multiplica la tasa de asignación por el número de la base de cada producto

Camisas: 1.500\*10,81 = 16.216,22

Faldas: 2.200\*10,81= 23.783,78

Ya estarían repartidos los costes indirectos

En conclusión, los costes directos se pueden asignar a los productos porque existe una unidad técnica medible, cuantificable y reconocible en ellos (metros, litros, unidades, horas, etc.). Sin embargo los costes indirectos no guardan esa relación con los productos, ¿cómo los asignamos? Los modelos de coste que han ido surgiendo a lo largo de los años fundamentalmente han tratado de resolver este problema desde el modelo simple o sencillo hasta el último o más reciente por actividades.

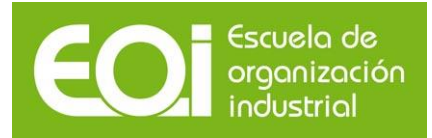

## **1.7. La cuenta de resultados analítica**

En la cuenta de resultados financiera que conocíamos el origen del resultado de la empresa en función de la naturaleza de los gastos y de los ingresos, es decir es una cuenta de resultados externa, que se deriva de las relaciones externas de la empresa, con sus clientes, sus proveedores, etc.

Sin embargo con esa cuenta de resultados desconocemos donde ha utilizado la empresa esos recursos. La cuenta de resultados analítica es la que se construye identificando el objeto donde la empresa ha consumido esos recursos.

Desde el punto de vista de su asignación al objeto de coste de la empresa. Se entiende por objeto de coste la unidad de la cual se quieren calcular los costes, es decir, os consumos necesarios para su elaboración. Un ejemplo de objeto de coste utilizado en la gran mayoría de las empresas es el producto fabricado, vendido, o el servicio realizado. También puede ser las zonas geográficas, las unidades de negocio o bien los clientes.

De esta forma la cuenta de resultados tendría el siguiente aspecto:

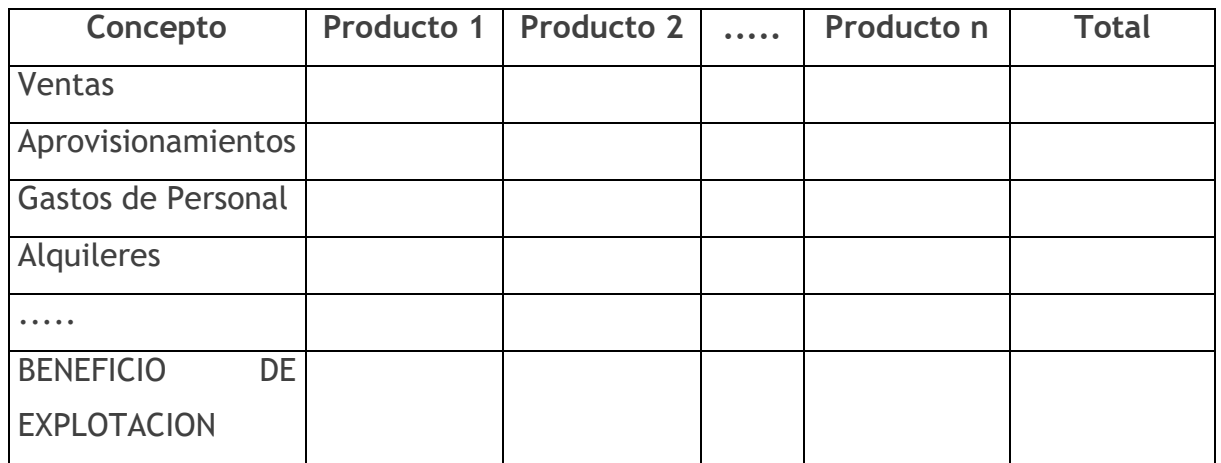

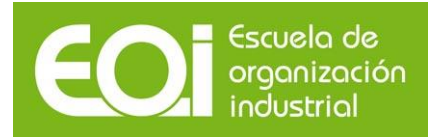

De esta forma la empresa podrá tomar decisiones de carácter interno, al conocer cuál es el resultado aportado internamente por sus objetivos de negocio. Además se conocerá la incorporación al resultado de cada uno de los costes y de los ingresos.

Sin embargo aunque tendríamos el resultado de cada objetivo seguimos sin detectar de donde vienen los problemas si es que alguno los tiene. Para ellos hay que dar otro matiz a los costes que no sea el de su naturaleza que no aporta muchos datos para la gestión. De esta forma tenemos la cuenta de resultados en formato margen bruto o formato margen de contribución

# **1.7.1. Formato margen de contribución**

Si clasificamos los costes entre fijos y variables tenemos la cuenta de resultados en formato margen de contribución

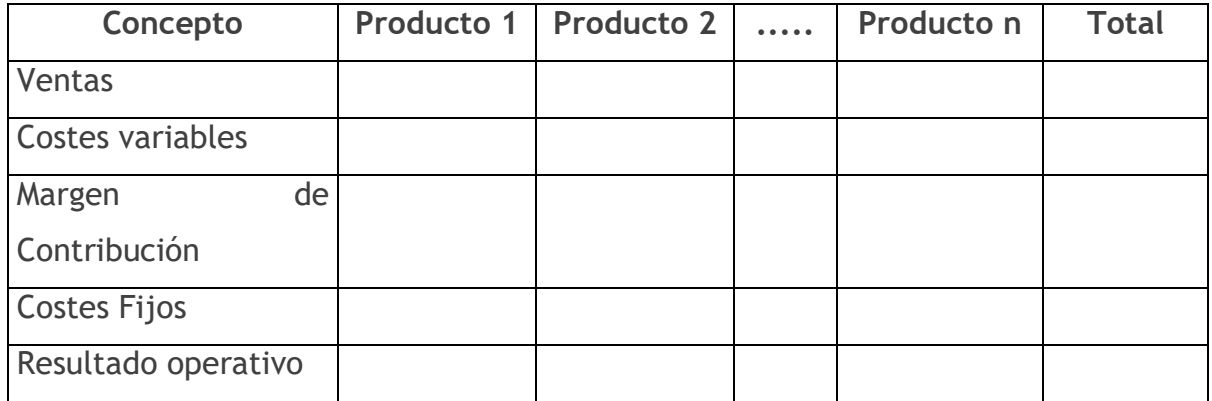

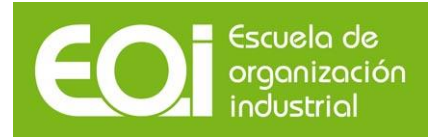

# **1.7.2. Formato margen bruto**

En este caso se trata de clasificar los costes entre costes de producción y costes del periodo o generales. De esta forma tendremos la cuenta de resultados siguiente:

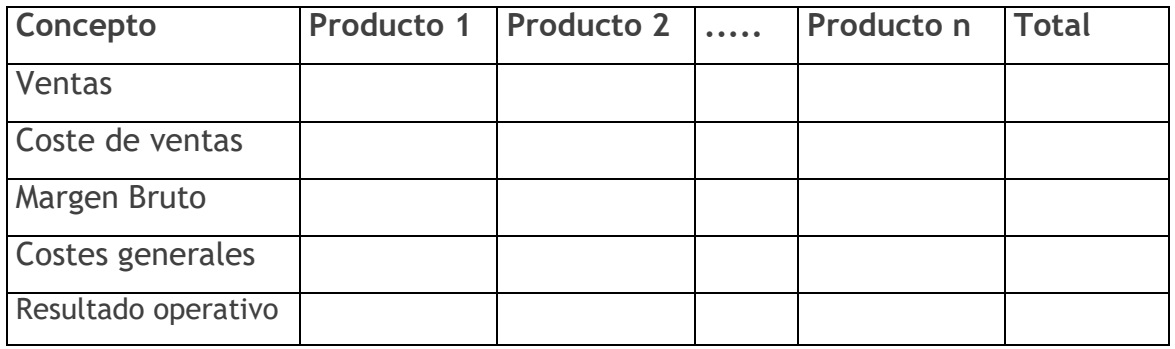

Siendo el coste de ventas el coste de producción de las unidades vendidas.

El coste de producción en general presenta el siguiente detalle

Materia Prima MOD (mano de obra directa) Otros costes directos de producción Costes indirectos de producción

Los costes directos se asignan a los productos en función de la unidad técnica reconocible en ellos. Para materia prima, metros, litros, gramos, etc. para MOD se utiliza la hora de trabajo. El caso es que se puede medir en euros los costes de cada producto sin lugar a discusión.

Los costes indirectos (alquiler de la fábrica, moi como el jefe de producción, etc.) no se pueden asignar a los productos porque son utilizados por ellos de forma

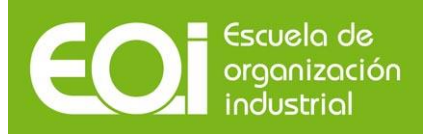

conjunta. Los modelos simples tratan de repartirlos eligiendo una clave de reparto adecuada como por ejemplo:

- Unidades fabricadas
- Horas hombre totales de MOD
- Costes Directos totales
- Ventas
- $\bullet$  Ftc.

Cualquier clave de reparto elegida es subjetiva. Se trata de elegir aquella que mejor relación guarde entre el coste y el producto. En cualquier caso lo importante es no cambiar la clave de reparto año tras año.

# **1.7.3. Pasos para confeccionar la cuenta de resultados en formato margen bruto**

La idea es que en la cuenta de resultados resta el coste de ventas que hemos visto que es el coste de los productos terminados y vendidos. Conclusión, previamente debemos calcular el coste de los productos terminados, claro que si hay productos en curso no todo el coste de producción del año es coste del producto terminado. Por otro lado para el cálculo del coste de producción del año un componente relevante es el consumo de materia prima. En este caso si hay existencias de materia prima no todo lo que se ha comprado se ha consumido y hay que valorar el consumo. Total que al final para elaborar la cuenta de resultados analítica formato margen bruto se siguen los siguientes pasos y por orden:

Primero.- se calcula el consumo de materia prima

Segundo.- se calcula el coste de producción del año

Tercero.- se calcula el coste del producto terminado del año

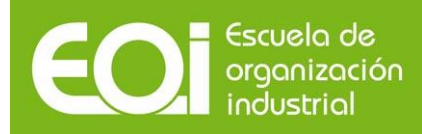

Cuarto.- se calcula el coste del producto terminado y vendido o coste de ventas Quinto.- por fin ya se puede elaborar la cuenta de resultados

El proceso de elaboración paso a paso es el siguiente:

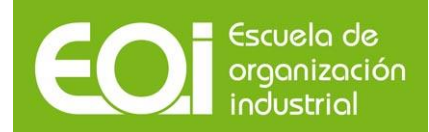

#### **PASOS PARA ELABORAR LA CUENTA DE RESULTADOS ANALITICA**

#### *1º Consumo de mmpp* **Importes**

- **+ existencias iniciales de mmpp**
- **+ compras de mmpp**
- **- Existencias finales de mmpp**
- **= consumo de mmpp**

#### *2º Calculo del coste de produccion*

- **+ consumo de mmpp**
- **+ MOD**

**= costes de produccion**

*3º Coste de produccion de los PPTT*

- **+ Existencias Iniciales de PPCC y semiterminado**
- **+ costes de producción de este año**
- **- Existencias finales de PPCC y semiterminado**
- **= coste del PPTT**

#### *5º Coste de produccion del PPTT y vendido*

- **+ Existencias iniciales de PPTT**
- **+ costes de produccion del PPTT de este año**
- **- Existencias finales del PPTT**
- **= coste de ventas**

#### *5º Cuenta de resultados analitica*

- **+ Ventas**
- **- Costes de ventas**
- **= MARGEN BRUTO**
- **- costes del periodo**
- **= RO**

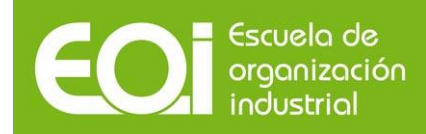

## **EJEMPLO**

Tras un incendio, en el cual la empresa PISA SL ha perdido la casi totalidad de su documentación contable, el Director Financiero intenta reconstruir una Cuenta de Resultados. Los datos que quedan disponibles son los siguientes (en EUROS):

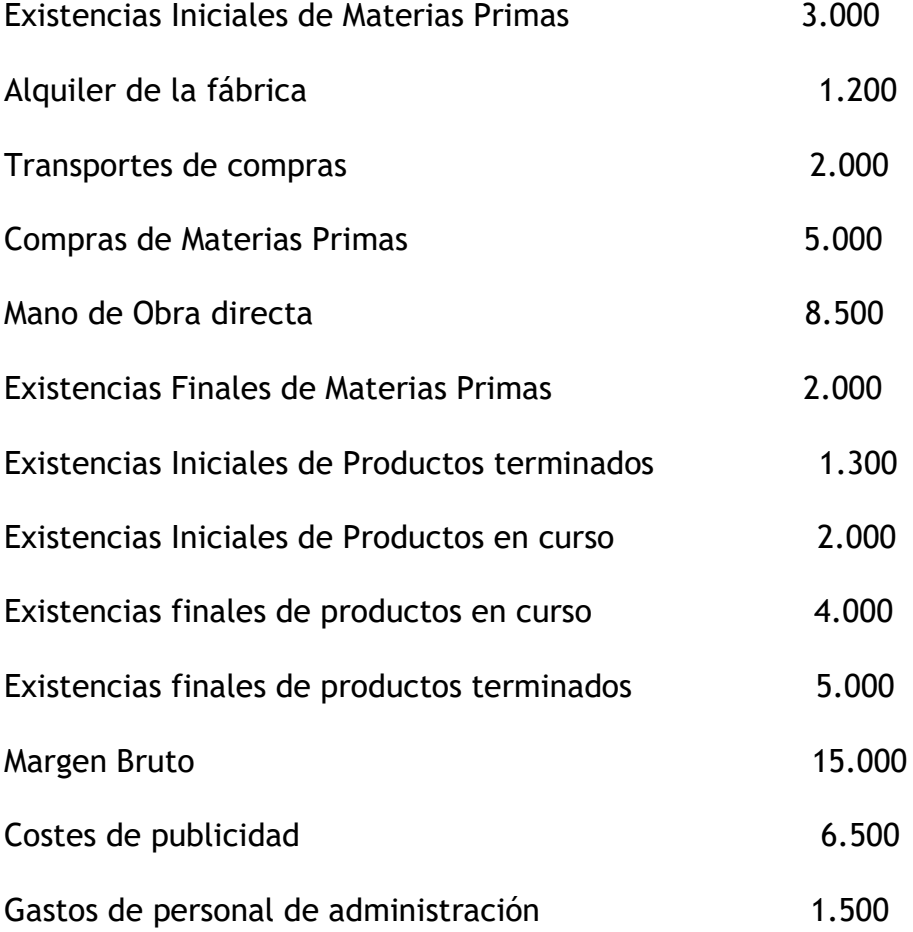

Se pide: reconstruir toda la cuenta de resultados indicando paso a paso como se llega hasta ella.

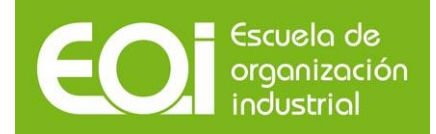

# MBA PART TIME 2015-2016

Sistemas de costes

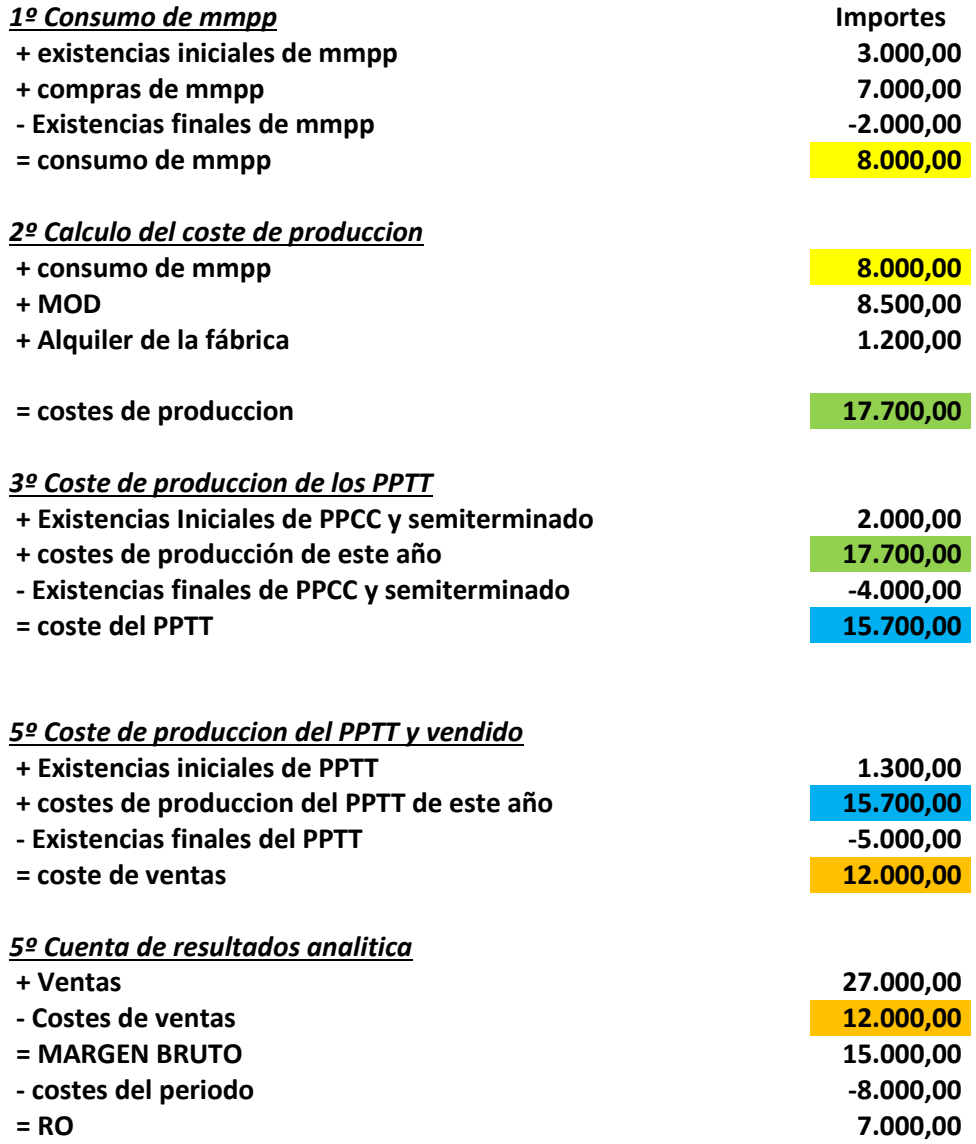

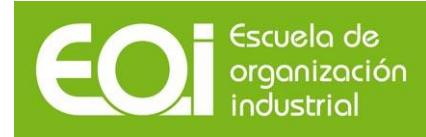

## **1.7.4. Relación de la cuenta de resultados analítica con la financiera**

La relación que tienen ambas contabilidades es en doble sentido:

Información que suministra la contabilidad financiera a la analítica: La localización y cuantificación de los costes. Los gastos que han existido los conocerá la cuenta financiera que es la que, entre otras cosas, controla los documentos formales, facturas, contrato, recibos, etc. Pasará a la de costes la lista de los gastos del ejercicio económico. La de costes, clasificará y valorará si es necesario.

Información que suministra la contabilidad de costes a la financiera: la valoración de stock. La de costes calculará el coste de producción de los productos en curso y terminados para que la financiera pueda hacer el cierre del inventario.

# LUEGO: ¿COINCIDE EL RESULTADO DE LA EXPLOTACION DE LA CONTABILIDAD FINANCIERA CON EL RESULTADO OPERATIVO DE LA CONTABILIDAD DE COSTES?

No tiene por qué, puede no coincidir por varios motivos:

- Porque existan conceptos que se incluyen en la financiera y no en la de costes y viceversa. Por ejemplo si hay un gasto por una multa o sanción impuesta a la empresa, la financiera si registrará ese gasto minorando el beneficio. La de costes no lo considerará al no ser un coste.
- Porque se valoren de forma distinta ciertos costes. La financiera está supeditada a una normativa y por lo tanto en la cuantificación de los costes tiene que ceñirse a ella. La de costes, al ser voluntaria, puede aplicar criterios económicos en la cuantificación de los costes. Por ejemplo, en la normativa internacional

21

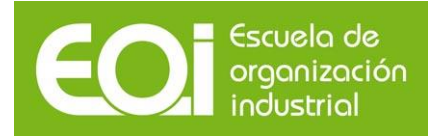

## **CAPITULO 2: Los modelos de costes**

## **2.1. Concepto y objetivos de los sistemas de costes**

Los modelos de costes son los distintos procedimientos utilizados para asignar y acumular los costes a los objetos de coste. Estos procedimientos estadísticomatemáticos no están normalizados puesto que como se comentó en un primer momento la contabilidad analítica no es obligatoria. No obstante el estudio de las relaciones funcionales de la empresa ha establecido a lo largo de los años unos parámetros de actuación. En este sentido para elegir el modelo de costes adecuado a la empresa éste debe cumplir, al menos:

- Que consiga el máximo reparto de los costes
- Que la base de reparto de los costes guarde relación con las estructuras organizativas y funcionales de la empresa
- Criterio de racionalidad económica. Es decir que el coste tanto de obtener la información como se construir el modelo sea acorde a las necesidades de la empresa en cuanto a la información que requiere.

## **2.2. Clasificación de los modelos de costes**

Los distintos modelos se clasifican en función de cuatro decisiones básicas que tiene que tomar la empresa a cuatro niveles distintos del modelo.

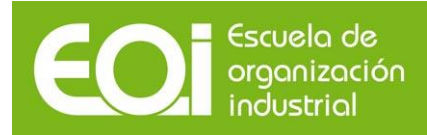

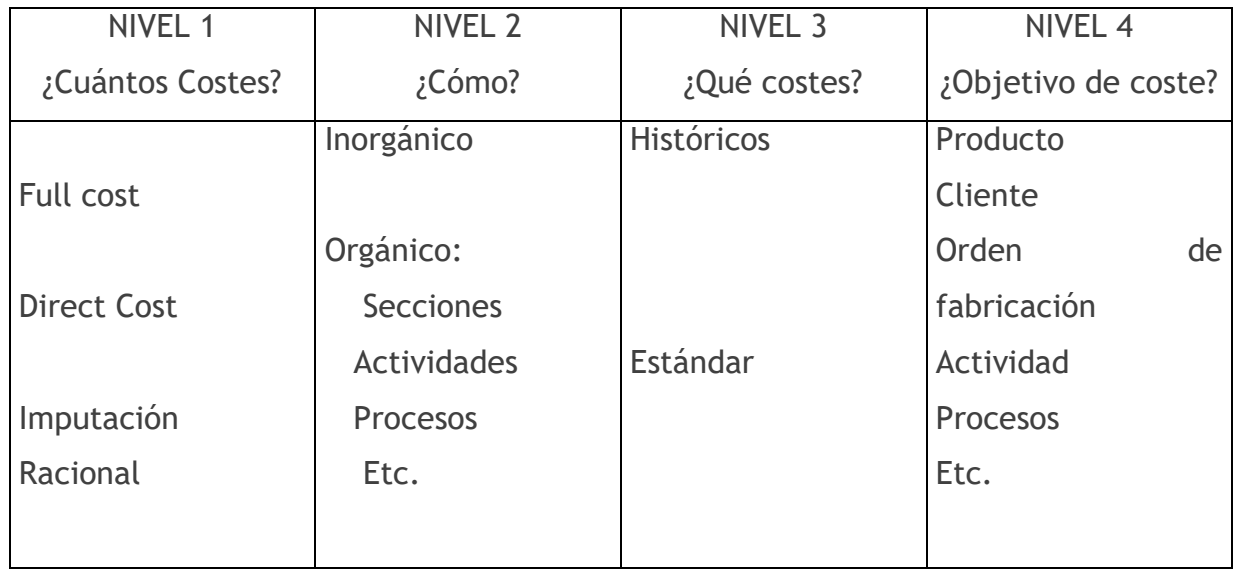

NIVEL 1: Consiste en tomar la decisión sobre cuantos costes se van a incorporar al modelo. Las posibilidades en principio son las tres mencionadas.

NIVEL 2: Consiste en tomar la decisión sobre a través de qué estructuras intermedias vamos a calcular los costes antes de imputarlos al objeto de coste final. En este sentido serán modelos inorgánicos aquellos que no introducen las estructuras jerárquicas funcionales de la empresa. Es decir se calcula directamente el coste del objeto seleccionado. Sin embargo los modelos orgánicos si tienen en cuenta las estructuras jerárquico funcionales de la empresa, y seleccionando una de ellas imputan los costes al objeto a través de su relación con dichas estructuras. Estos modelos a su vez pueden ser de varios tipos en función de las estructuras seleccionadas.

NIVEL 3: Consiste en tomar la decisión sobre como vamos a valorar los costes en relación al momento de cálculo, si los reales o a posteriori y/o los estándar o a priori. Este es un nivel en el cual cabe la selección de las dos posibilidades paralelamente. NIVEL 4: Consiste seleccionar el objeto de coste último al cual queremos imputar los costes. Este objeto va a ser el eje de las decisiones de la empresa luego se deberá

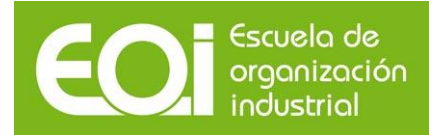

seleccionar en base a la gestión diaria llevada a cabo. En definitiva la empresa elegir una o varias opciones de cada nivel para construir su modelo de costes. Por ejemplo:

NIVEL 1: Full cost NIVEL 2: Por actividades NIVEL 3: A costes reales y además a estándares NIVEL 4: Por cliente

# **2.3. El modelo de Full Cost, Direct Cost e Imputación Racional**

El sistema de costes completos o Full Cost se caracteriza porque imputa al objeto de coste todos los costes, tanto los directos como indirectos, fijos y variables.

Es decir su representación gráfica sería la siguiente:

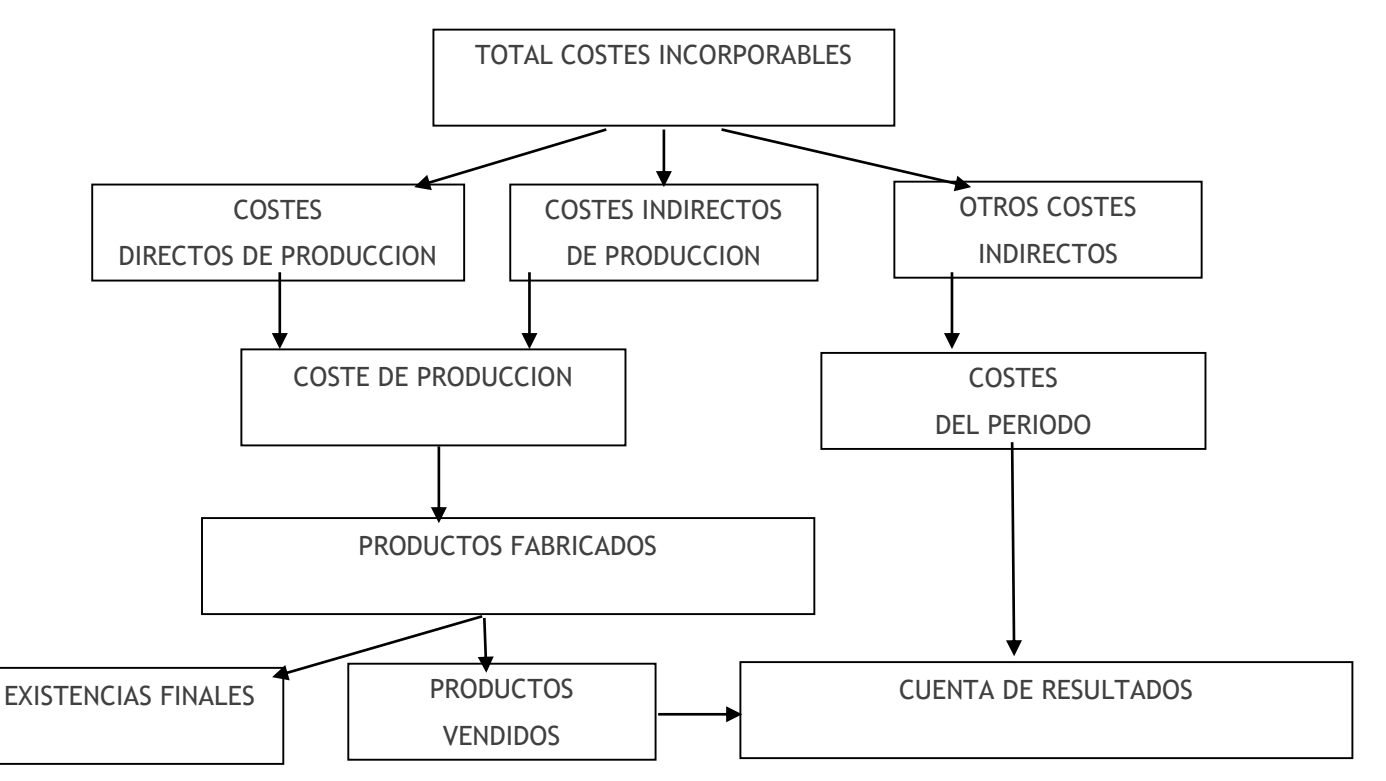

En este caso los inventarios reciben una valoración total de los costes imputados.

24

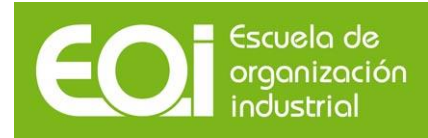

### *Ventajas del Full Cost*

- 1º) Permite comparar precio de coste con precio de venta. Es decir permite la distribución del resultado de la empresa entre todos los productos para analizar en qué medida cada uno de ellos ha colaborado a la obtención del mismo.
- 2º) Es el mejor método para la fijación de precios en empresas que trabajan por pedido. De esta forma se puede determinar el precio de venta tal que cubra la totalidad de los costes asignados a ese producto y obtener un beneficio.

#### *Inconvenientes del Full Cost*

- 1º) La información que se obtiene no es suficiente para adoptar decisiones sobre la conveniencia de fabricar o dejar de fabricar ya que engloba todos los costes. Se desconoce, si no existe el suficiente detalle, si el producto no es rentable como consecuencia de los costes de fábrica o por ejemplo por un sobredimensionamiento de la fábrica. Se podría tomar la decisión de dejar de fabricar el producto cuando a lo mejor sería más razonable aumentar el volumen de fabricación y venta. Es decir, no permite calcular el punto muerto de la empresa al no realizar la distribución entre costes fijos y variables.
- 2º) No resulta fácil adoptar una política de precios correcta debido a que puede cambiar la estructura de la empresa y como consecuencia de los costes fijos aumentar el precio de coste de los mismos, la tendencia sería a subir el precio del producto. Por el contrario podría suceder que se aumentase la producción luego los costes fijos unitarios por producto disminuyesen. En este caso la tendencia podría ser a bajar los precios de venta cuando posiblemente el coste de fabricación sea el mismo.

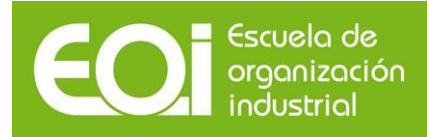

3º) La distribución de los costes indirectos entre los productos conllevaría la adopción de claves de distribución subjetivas y por lo tanto el reparto de costes podría no ser razonable.

El modelo de Direct Cost o Coste Parcial se caracteriza porque sólo se imputan al producto los costes variables de fabricación. Una vez realizada la distribución entre costes de fabricación, de administración, venta y financieros, a continuación se clasifican los costes de fabricación entre fijos y variables. Los costes finos de producción, aun siendo de producción se llevan íntegramente a la cuenta de resultados. Sólo los primeros formarían parte del coste del producto. La representación gráfica sería la siguiente:

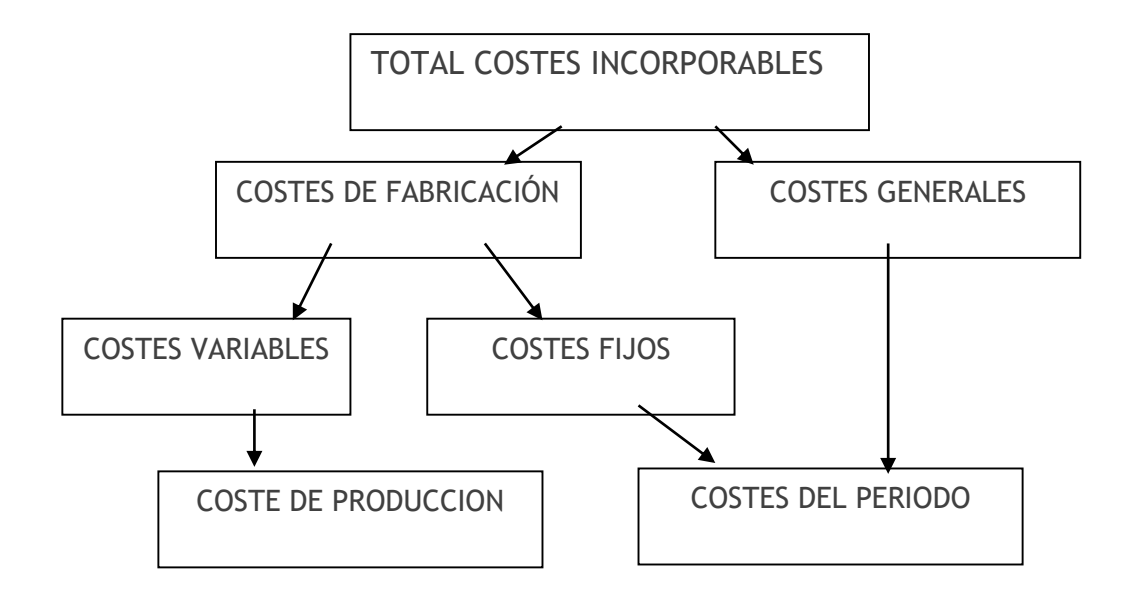

## *Ventajas del Direct Cost*

1º) Elimina la complejidad y arbitrariedad en el cálculo y subreparto de costes fijos. Al no tener que distribuirlos entre los productos no hay que seleccionar claves de distribución subjetivas.

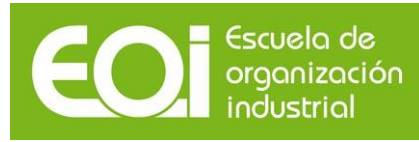

- 2º) La información sobre rendimientos por líneas de productos es de gran utilidad para la toma de decisiones. En este sentido se puede conocer la incorporación de cada producto al margen bruto de la empresa y por tanto analizar su rentabilidad desde el punto de vista de los costes variables y posteriormente la rentabilidad de la empresa desde el punto de vista de su capacidad para absorber costes fijos, es decir, la estructura establecida de la empresa. Permite de esta forma saber el precio de venta mínimo al que vender el producto
- 3º) Posibilita el cálculo del punto muerto de cada producto al realizar la distribución de los costes entre fijos y variables.
- 4º) Facilita la toma de decisiones sobre si seguir fabricando o no un producto así como la planificación de producción de cada producto.
- 5º) Facilita la adopción de políticas de precios de ventas puesto que el margen del producto no está distorsionado con la incorporación de costes fijos que pueden pegar "saltos" en función del cambio de estructura, o bien variar en función del criterio de distribución adoptado.

## *Inconvenientes del Direct Cost*

- 1º) Las existencias aparecen infravaloradas puesto que no incorporan todos los costes de fabricación. Como método para valorar las existencias para la contabilidad financiera, sería prudente pero no reflejaría la imagen fiel.
- 2º) La subdivisión en fijos y variables presenta un grado de subjetividad, podría llegar a provocar decisiones de reparto subjetivas.

## *Comparativa entre Direct Cost y Full Cost*

Desde el punto de vista de la contabilidad financiera los resultados que ofrecen ambos métodos se pueden resumir desde dos ópticas distintas:

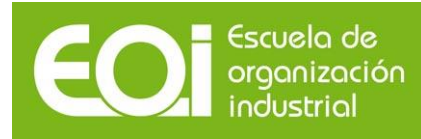

- Cuando el número de unidades producidas es igual al número de unidades vendidas, es decir, no hay existencias iniciales ni finales ambos modelos ofrecerán el mismo resultado, aunque la presentación de la cuenta de resultados sería distinta.
- Cuando Producción > Venta, es decir hay existencias finales al terminar el ejercicio, el beneficio contable según el Full Cost es superior al calculado según el Direct Cost debido a que las existencias de productos finales están valoradas a todos los costes en el primero. Es decir, el Direct Cost difiere los resultados hasta la finalización de los productos. En definitiva el Directo Cost supone un cumplimiento estricto del principio de prudencia mientras que el Modelo de coste completo del principio de correlación de ingresos y gastos.

El modelo de **imputación racional** se caracteriza porque imputa los costes a los objetivos de costes en función de la capacidad real de la empresa. Es decir, los costes fijos no utilizados los considera costes del período. De esta forma mide la subactividad de la empresa.

Para valora qué costes se imputan los objetos de coste se tiene en cuenta la siguiente expresión:

## Capacidad real/Capacidad Normal

El porcentaje no utilizado será inactividad y por lo tanto costes no incorporables. La representación gráfica de este modelo es la siguiente:

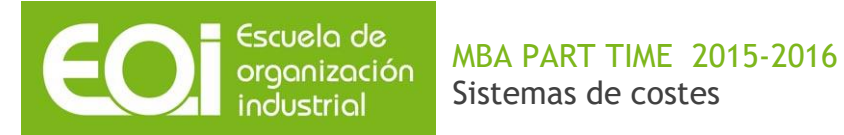

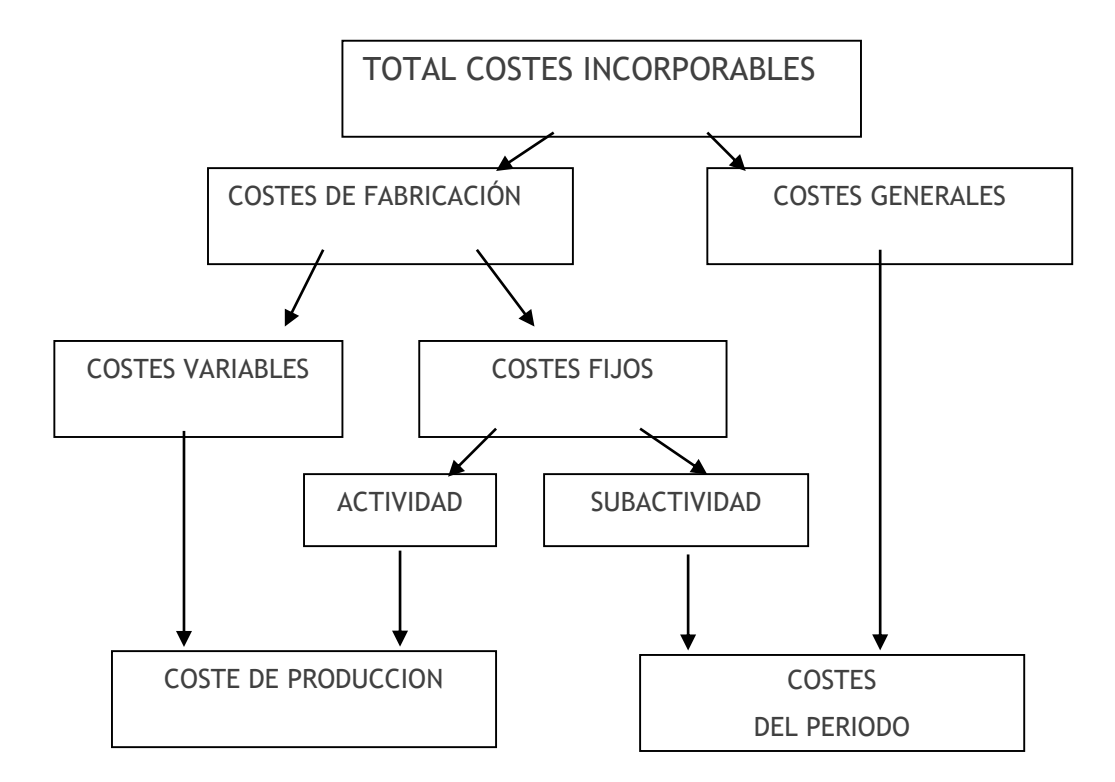

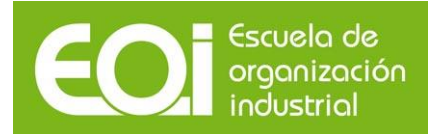

# **CAPITULO 3: Los modelos de costes orgánicos**

Anteriormente observábamos como en un NIVEL 2 los modelos de coste se clasifican en función de cómo queremos repartir los costes indirectos. Hasta ahora se ha utilizado un **modelo simple,** El modelo simple se basa en repartir los costes indirectos a los productos utilizando una base de asignación, unidades fabricadas, unidades vendidas, horas de mano de obra directa, etc.

Este modelo de costes se caracteriza por ser un modelo sencillo, a cambio presenta el inconveniente de que cualquier base de asignación elegida es arbitraria y adicionalmente es un modelo de costes que no tiene en cuenta la organización interna de la empresa.

Surgen entonces los modelos **orgánicos**. Son aquellos que si tienen en cuenta la organización interna de la empresa. Los costes indirectos se reparten a las unidades jerárquicas o funcionales de la empresa y a continuación a los productos. Se produce un doble reparto.

Son modelos más complejos. A cambio la información que muestran para la gestión se enriquece y mejoran el reparto de costes indirectos.

Los modelos de coste orgánicos más representativos son:

- Modelo de costes por departamentos
- Modelo de costes por actividades

## **3.2. Modelos de costes por departamentos**

En el modelo de costes por departamentos los costes indirectos se imputan a los departamentos de la empresa y de éstos a los productos:

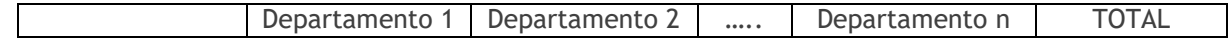

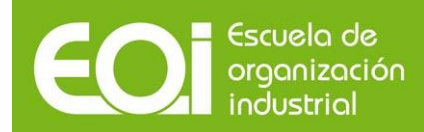

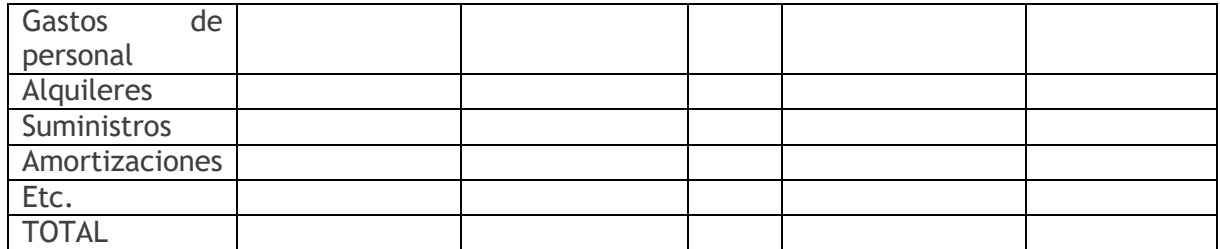

#### *Ventajas del modelo por departamentos*

- Los costes indirectos respecto de los productos en su mayoría son directos respecto de los departamentos. El personal es fácilmente asignable a cada departamento, el alquiler del edificio por metros cuadrados, las amortizaciones en función de la ubicación del elemento, etc. Algunos costes siguen siendo indirectos pero es una minoría
- Mejora la clasificación de los costes por funciones al localizarlos en los departamentos que tienen una función objetivo. Por ejemplo si la empresa tiene todo el difícil en alquiler, el coste en si no se puede saber en qué medida es de producción, comercial o de administración. Al estar ese coste localizado en los departamentos su clasificación es inmediata dado que ahora clasificamos el departamento. Son departamentos de producción generalmente: compras, fábrica y almacén de materiales
- Permite la gestión de los departamentos en cuanto al coste consumido
- Ofrece datos para la subcontratacion de un departamento completo al saber la empresa su coste interno
- Asignar una clave de reparto del coste de cada departamento al producto es menos arbitrario al tener el departamento en general un objetivo común. Se suele utilizar: volumen de compras para el departamento de compras; unidades fabricadas para la fábrica, unidades vendidas para el departamento de ventas, etc.

#### *Inconvenientes del modelo por departamentos*

- Es un modelo de costes de elaboración más compleja
- En general es rechazado por las empresas dado que el responsable del departamento se siente evaluado por este modelo
- Algunos costes siguen siendo indirectos respecto del departamento como por ejemplo podría ser el material de oficina
- cualquier cambio organizativo en la empresa obliga al rediseño del modelo

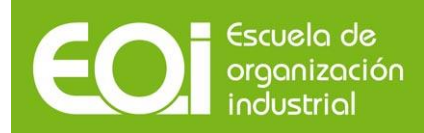

 La base de asignación del departamento al producto sigue siendo arbitrario en algunos departamentos como por ejemplo en el departamento de contabilidad

Los pasos para construir el modelo son:

- I. Asignar los costes directos a los productos
- II. Asignar los costes indirectos a los departamentos de la empresa (reparto primario)
- III. Clasificar los departamentos entre principales y auxiliares
- IV. Repartir el coste de los departamentos auxiliares a los principales (reparto secundario)
- V. Asignar el coste de los departamentos principales a los productos

SECCION AUXILIAR: Es aquella que su objetivo en la empresa es prestar servicios a otros departamentos de la empresa, como por ejemplo Recursos Humanos, Informática, Mantenimiento, etc.

## **3.3. Origen del sistema de costes basado en actividades**

El sistema de costes ABC se ha desarrollado para facilitar modos más precisos de asignación de costes indirectos de los recursos de apoyo a las actividades, procesos, productos, servicios y clientes. Los sistemas ABC reconocen que muchos de los recursos empresariales no se necesitan para la producción física de productos sino para facilitar un amplio aparato de actividades de apoyo que posibilite la producción de una variedad de productos y servicios para grupos diversos de clientes. El objetivo del ABC no es distribuir costes comunes entre productos, el objetivo es medir y luego establecer el precio de los recursos utilizados por las actividades que apoyan la producción y entrega de productos y servicios a clientes.

El sistema de costes ABC se aplicó por primera vez en 1985 cuando Keith Williams y Nick Vintila realizaron un estudio del origen de los costes en la fábrica de tractores de Jonh Deere. Es en los años 80 cuando Cooper y Kaplan empiezan a poner de manifiesto las debilidades de los métodos de costes utilizados hasta ese momento. Proponen asignar los costes a través de las actividades necesarias para la producción. De este modo aportan un nuevo sistema: el Activity Based Costing.

La idea básica del ABC se basa en que los productos no consumen costes sino actividades y que éstas consumen los costes

# **3.4. Definición de Procesos, Actividades y Tareas**

Estrechamente ligados al concepto de actividad se encuentran los siguientes términos:

Función: agregación de actividades que están orientadas hacia un objetivo común.

Proceso de negocio: Secuencia de actividades relacionadas y dependientes unidas por los productos que éstas intercambian.

Tarea: es el elemento de trabajo en que se descompone una actividad, es decir, como se lleva a cabo dicha actividad. Una actividad común a varias organizaciones podría incluir tareas muy diferentes.

Operación: es la unidad más pequeña de trabajo utilizada con fines de planificación y control. Las tareas están formadas por operaciones.

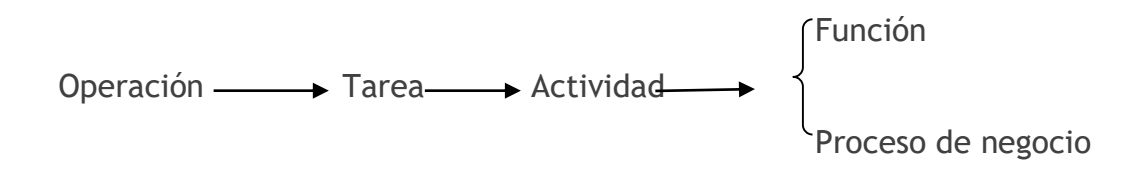

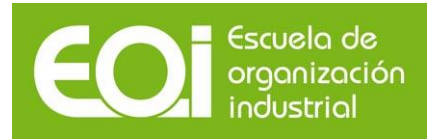

¿Por qué se ha elegido el concepto de actividad? Estas, al contrario que las funciones o tareas poseen el nivel adecuado de información para soportar un sistema contable continuo. La información a nivel de función es demasiado global como para ofrecer una asignación exacta de los costes, mientras los informes a nivel de tareas constituyen un nivel demasiado localizado difícilmente controlable.

Para poder ser calificado un proceso o un actuación como actividad debe poseer tres características:

- Tener una finalidad, es decir, una producción
- Disponer de unos medios, es decir, consumir unos inputs o factores
- Tener un sistema de conducción, es decir, una única forma de relacionar los medios a la finalidad (los consumos a la producción).

Las actividades a su vez están formadas por un conjunto de tareas, y éstas a su vez por las operaciones que es la unidad mínima de actuación. El concepto de actividad utilizado por el modelo ABC además ha de cumplir dos requisitos:

- 1. Ha de existir una homogeneidad entre las tareas que agrupa dicha actividad.
- 2. Las tareas tienen que ser susceptibles de cuantificarse empleando una misma unidad de medida (generador de coste, concepto del que se hablará más adelante).

## **3.3. Proceso de construcción del modelo de costes ABC**

1º.- Distribución de los costes según su capacidad de ser asignados al producto. Es decir entre directos e indirectos. Los costes directos se afectan directamente a los productos en base a la unidad de medida que los relaciona directamente. No obstante

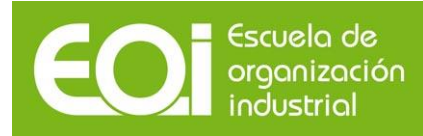

hay que destacar que en este modelo existe una excepción comúnmente utilizada y consiste en no afectar la mano de obra directa en esta fase sino que continúe el proceso con el resto de costes tal y como se va a exponer a continuación.

2º.- Localización de los costes indirectos en las secciones o departamentos tal y como se explicó en el modelo de costes por secciones. No obstante ya se ha comentado que esta fase es optativa. Aplicarla depende del grado de información que se quiera obtener del modelo.

3º.- Identificación de las actividades por departamentos. Se trata de identificar y clasificar cada una de las actividades por cada uno de los departamentos en que se ha dividido la empresa. Se denomina confeccionar el mapa de actividades de la empresa.

4º. - Determinación de los generadores de costes de cada actividad. El generador de coste o cost driver será la medida de la actividad. Se puede utilizar como medida de la actividad un input, un output o un indicador físico de una actividad. Los que se utilizan con más frecuencia son los outputs. Es decir aquellos factores por los cuales se realiza la actividad. Los requisitos que debe cumplir esta medida son: debe ser simple de entender, fácil de medir con las actuales fuentes de información, y debe estar directamente relacionada con los factores de producción de la actividad.

Se debería elegir aquel cost-driver que mejor respete la relación causa-efecto entre:

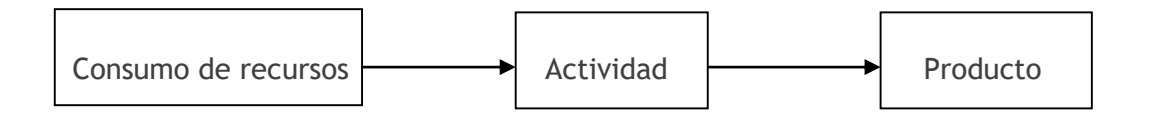

Debe de existir una relación directa entre los cambios en el volumen del cost-driver de la actividad y los factores de producción. Si el volumen de la actividad cambia

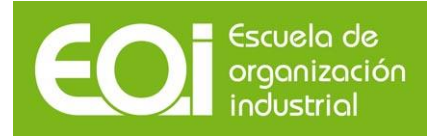

por cambios en la organización, operaciones, tecnología o ventas, los factores de producción deben variar proporcionalmente.

5º. - Reclasificación de las actividades. En una de las fases anteriores identificamos las actividades por cada centro de coste. En esta etapa pasaremos a agrupar aquellas actividades comunes a dos o más centros de coste. Normalmente en las empresas existen actividades que se ejecutan paralelamente en varios departamentos por ejemplo por que se comienzan en uno y se terminan en otro. Por ejemplo la actividad de "Control de Stock" puede ejecutarse tanto en el Almacén, como Fábrica como Administración.

6º. - Distribución de los costes del centro entre las actividades. Esta etapa consiste en el reparto de los costes localizados en los centros entre las actividades que los han generado. Este reparto se realiza de forma directa. A priori no plantea mucho problema puesto que todo coste puede ser asignado a una actividad y solo a una, sin embargo la experiencia ha demostrado que existen costes comunes a varias actividades. En este caso se debe seleccionar una "unidad de actividad" que relacione los consumos de recursos con las tareas que se realizan en cada actividad.

7º. - Cálculo del coste unitario del generador de coste. Una vez llegados a este punto esta etapa consiste en dividir el coste total de cada actividad entre el número de generadores de coste.

8º.- Imputación de los costes de las actividades a los objetos de coste en función de los generadores de coste que han sido necesarios en la elaboración de cada producto.

## **3.5. Generador de coste o cost driver de actividad**

Será la medida de la actividad. Se puede utilizar como medida de la actividad un input, un output o un indicador físico de una actividad.

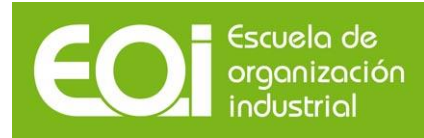

La elección de una unidad de medida es un factor crítico para el éxito de un sistema de contabilidad basado en las actividades. La unidad de medida adecuada debe ser simple de entender, fácil de medir con las fuentes de información disponibles, y debe estar directamente relacionada con los factores de producción de la actividad.

Debe de existir una relación directa entre los cambios en el volumen del cost-driver de la actividad y los factores de producción. Si el volumen de la actividad cambia por cambios en la organización, operaciones, tecnología o ventas, los factores de producción deben variar proporcionalmente.

Cuando tengan lugar cambios que afecten al modo en que se lleva a cabo una actividad, el generador de coste debe ser reevaluado de nuevo para incorporar, si es necesario, dichos cambios.

El driver de la actividad ha de cumplir los siguientes requisitos:

- A. Ser la unidad de ejecución de la actividad
- B. El consumo de costes que haga el driver de la actividad ha de ser proporcional
- C. Ha de ser capaz de poder distribuirse e identificarse por clientes
- D. El control y medición de los generadores ha de poner realizarse con el mínimo consumo de recursos dada la información que aportan

# **3.6. Control de gestión basado en actividades (Activity Based Management, ABM)**

Cuando el ABC se utiliza para la gestión se denomina ABM (Activity Based Management). Ya hemos anticipado algunos métodos de gestión con este sistema de costes al enumerar las ventajas del ABC. Se trata de gestionar las actividades.

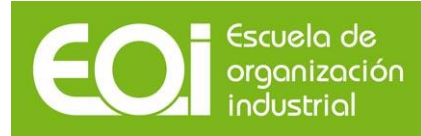

El enfoque ABC-ABM constituye un eficaz instrumento para la puesta en práctica de estrategias competitivas, mediante la identificación de las competencias nucleares (core competencies) de la empresa, y también para seleccionar aquellas actividades que podrían desarrollarse de manera más eficaz en forma compartida dentro del propio grupo o con empresas no relacionadas o bien traspasarlas totalmente a proveedores externos (outsourcing).

La implantación de un sistema de gestión con la filosofía ABM va mucho más allá del ámbito propio de actuación de la dirección financiera. De todas formas, si la dirección financiera engloba el área de costes como generalmente ocurre, su intervención en este proceso es crucial, porque todo sistema ABM se basa en un sistema de costes ABC

Las fases en las que aplicar ABM podrían ser las siguientes

PRIMERO.- Análisis de los costes totales. Hasta ahora teníamos los costes clasificados según su naturaleza, o bien en directos o indirectos, o fijos y variables. Con este nuevo sistema además obtenemos una clasificación de los costes indirectos por actividades. De tal forma que se cumple:

Costes Totales = Costes Directos + Coste de las Actividades

El análisis de esta igualdad, tanto en términos absolutos como en el peso de cada uno de los sumados sobre el total nos ayuda a orientar el análisis.

SEGUNDO.- Análisis de los costes de las Actividades. El coste de las actividades de la igualdad anterior lo tenemos distribuido entre todas a las actividades que realiza la empresa. Así mismo podremos analizar el peso de cada una sobre el total, comparándolo con períodos anteriores, así como su peso sobre la cifra de ventas. El proceso sería el siguiente:

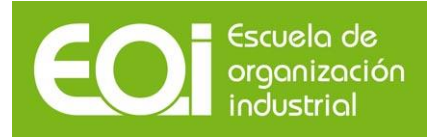

Análisis de la distribución de los costes entre todas las actividades

Selección de la actividad cuyos costes son susceptibles de ser reducidos (actividades sin valor añadido, actividades cuyo coste ha crecido porcentualmente respecto a otros períodos, etc.)

Análisis de la composición de los costes de dicha actividad por departamentos, y según su naturaleza.

Detectar las tareas que o bien no generan valor añadido, o bien se pueden realizar de forma más eficiente.

TERCERO.- Análisis de los generadores. Esta fase es complementaria de la anterior ya que ayuda a detectar aquellas actividades con "problemas". El análisis se realizará a través del coste unitario de los generadores. Si el coste aumenta puede ser por dos motivos:

Bien manteniendo el número de generadores se ha incrementado el coste de la actividad. Se hace necesario rediseñar las tareas de esa actividad. Manteniendo el coste de la actividad, se han ejecutado menos generadores. Es necesario detectar los costes de subactividad.

CUARTO.- Análisis de las desviaciones de los presupuestos. Esta fase aparece en caso de utilizar la técnica ABB (Activity Based Budget). El sistema nos ofrecerá tanto las desviaciones técnicas (número de generadores) como las económicas (coste unitario del generador).

Decisiones sobre clientes

En este caso son válidas las mismas consideraciones que para los productos, pudiendo

39

obtener la rentabilidad de cada tipo de cliente. El ABC ayuda a comprender la fuente de pérdida, el análisis de las actividades revela la naturaleza del problema con cada cliente y la oportunidad de realizar acciones para solucionarlo. En el análisis de clientes debemos tener especial cuidado, dado que son el objeto principal de la existencia de la empresa, de esta forma podemos clasificarlos en:

Clientes rentables: El núcleo de nuestro negocio y nuestro primer objetivo de retención.

Clientes estratégicos: No son muy rentables, pero tienen alto potencial de crecimiento. Más que retenerlo, el énfasis está en que realmente crezcan, por ejemplo usando cross-selling.

Clientes no rentables (bajo cero): Clientes que probablemente nunca generarán suficientes ganancias para justificar invertir en servirlos.

Decisiones sobre productos

Con un sistema ABC se puede obtener la rentabilidad por producto individual y de esa forma identificar los productos con los cuales la empresa gana, y aquellos en los que el precio de venta no llega a cubrir los costos de elaboración y comercialización. A diferencia de los sistemas tradicionales el coste por actividades permite una adecuada asignación de los costos indirectos a los productos y clientes, identificando productos con operativas más complejas.

Un elemento adicional es que conocemos perfectamente como se compone el coste de los productos (por actividades), convirtiendo este análisis en otro elemento importante para focalizar los esfuerzos de reducción de costes.

Decisiones de racionalización de actividades

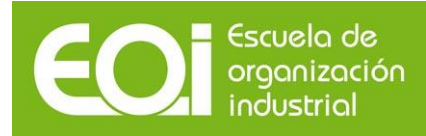

La utilización de un sistema ABC permite identificar las actividades que consumen más recursos dentro de la organización (por lo general el 20% de las actividades consume más del 80% de los recursos). A su vez, se pueden clasificar las actividades mediante la utilización de atributos como pueden ser: actividades percibidas por el cliente (valor añadido) y no percibidas por el cliente (con valor añadido), subcontratables, si es realizada para prevenir, detectar o corregir problemas de calidad, etc.. Estos análisis permiten:

Focalizar los esfuerzos de reducción de coste, realizando la actividad de manera más eficiente Reduciendo o eliminando actividades que no generan valor añadido Identificando actividades duplicadas dentro de la empresa Identificando actividades que no se están realizando por el departamento adecuado Etc.

Decisiones de rediseño de procesos

El coste de los procesos del negocio permite identificar oportunidades de reingeniería de procesos, así como realizar un benchmarking interno para identificar las mejores prácticas dentro de la organización.

Decisiones relacionadas con proveedores

Los departamentos de compra son evaluados por el precio que obtienen por los insumos a adquirir sin importar los costes de las actividades relacionadas con esa compra. Sin embargo, los mejores proveedores son los que pueden entregar con el coste más bajo, no el precio más bajo, el precio de compra es únicamente un componente del coste total de adquisición de materiales. Sólo un sistema ABC permite a la empresa determinar los costos totales de trabajar con un proveedor individual.

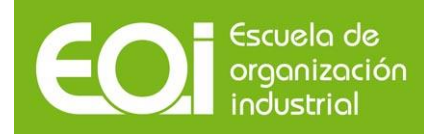

Decisiones relacionadas con los generadores de coste

Por un lado, el hecho de identificar el número de generadores nos permite realizar un seguimiento de la efectividad de la actividad. Podemos comparar el número de generadores identificados en cada producto y realizar comparaciones. Ante productos similares el número de generadores debería ser similar de forma relativa. Por otro lado, si definimos el generador de coste como la consecuencia de realizar la actividad, el sistema de costes ABC permite calcular el coste de ese output de la actividad con lo que la empresa puede realizar comparaciones con el mercado asi como con datos pasados.

# **CAPITULO 4.- Análisis del margen de contribución**

## **4.1. El modelo coste volumen beneficio**

Tomando como base la clasificación de los costes entre fijos y variables podemos llegar al siguiente desarrollo:

Si llamamos:

B: Beneficio de la empresa CF: Volumen total de costes fijos cv: costes variables unitarios (para cada unidad producida/vendida) pv: precio de venta unitario

X: unidades fabricadas y vendidas.

Sabemos que el beneficio es igual a ingresos menos costes

$$
B=I-C
$$

Si sustituimos

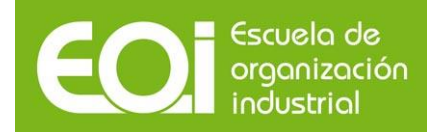

$$
B = x.py - x.csv - CF
$$

Sacando factor común al número de unidades vendidas

$$
B = x.(pv - cv) - CF
$$

Se llama margen de contribución a pv-cv

Si lo que queremos es conocer el punto muerto (punto crítico, umbral de rentabilidad o break point), es decir, aquel volumen que hace que la empresa no tenga beneficio igualamos el beneficio a 0. Si B = 0

$$
0 = x.(pv - cv) - CF
$$

despejando x tenemos el punto muerto

$$
x0 = \frac{CF}{PV - CV}
$$

A partir de este momento la empresa puede comenzar a realizar sus cálculos para la toma de decisiones.